**Transport for London** 

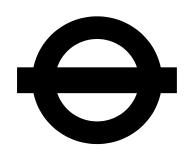

**TfL Live Bus & River Bus Arrivals API**

**Interface Documentation**

**Transport for London** 50 Victoria Street Westminster London SW1H 0TL

[www.tfl.gov.uk/developers](http://www.tfl.gov.uk/developers) [developers@tfl.gov.uk](mailto:developers@tfl.gov.uk)

Please pass any queries t[o developers@tfl.gov.uk](mailto:developers@tfl.gov.uk) with *Bus & River Bus Arrivals API Feedback* in the subject line

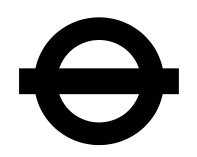

## **Table of Contents**

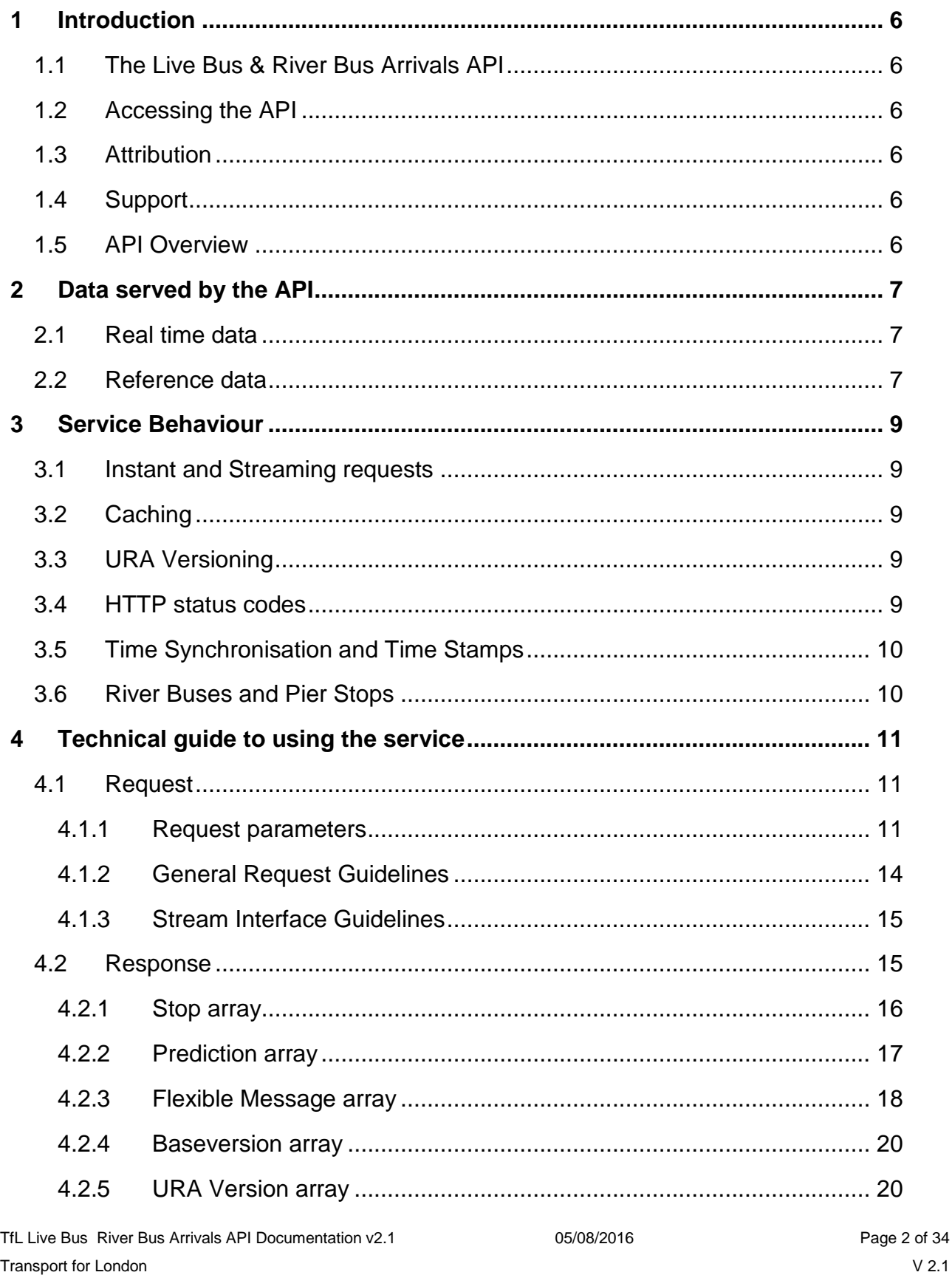

# $\Theta$

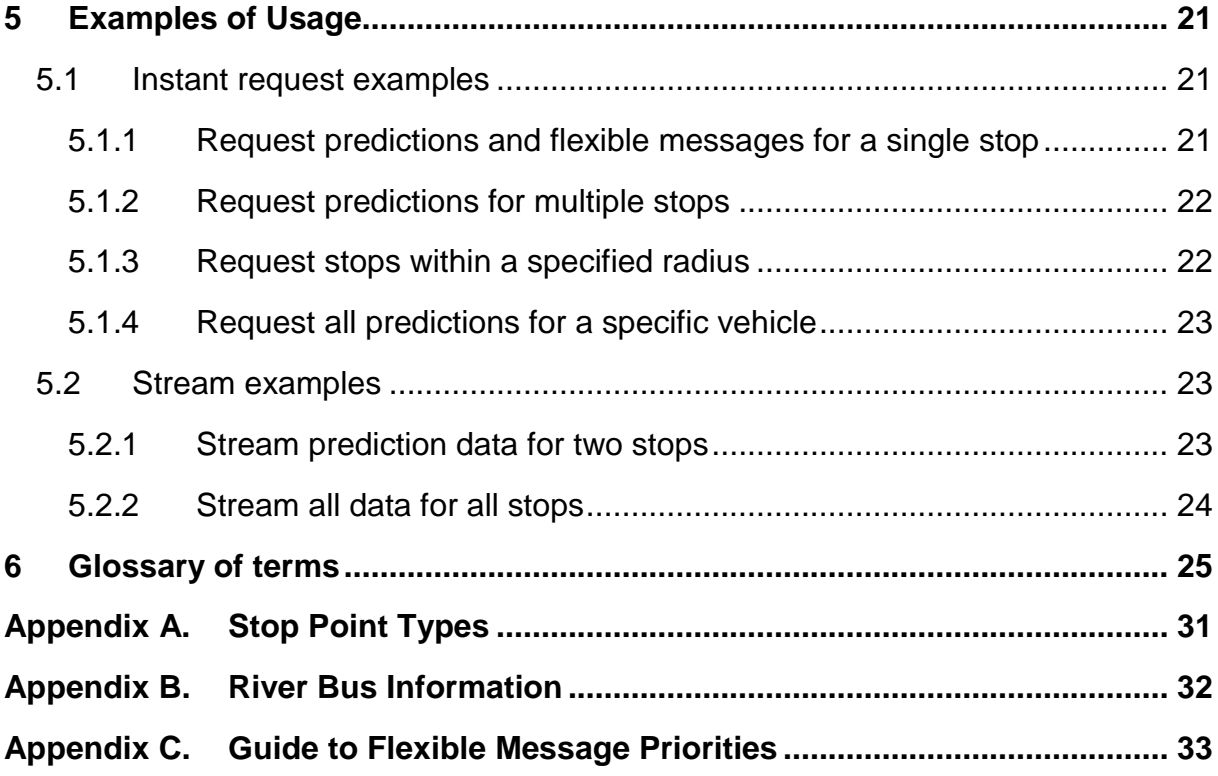

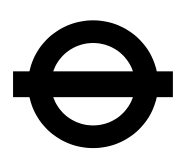

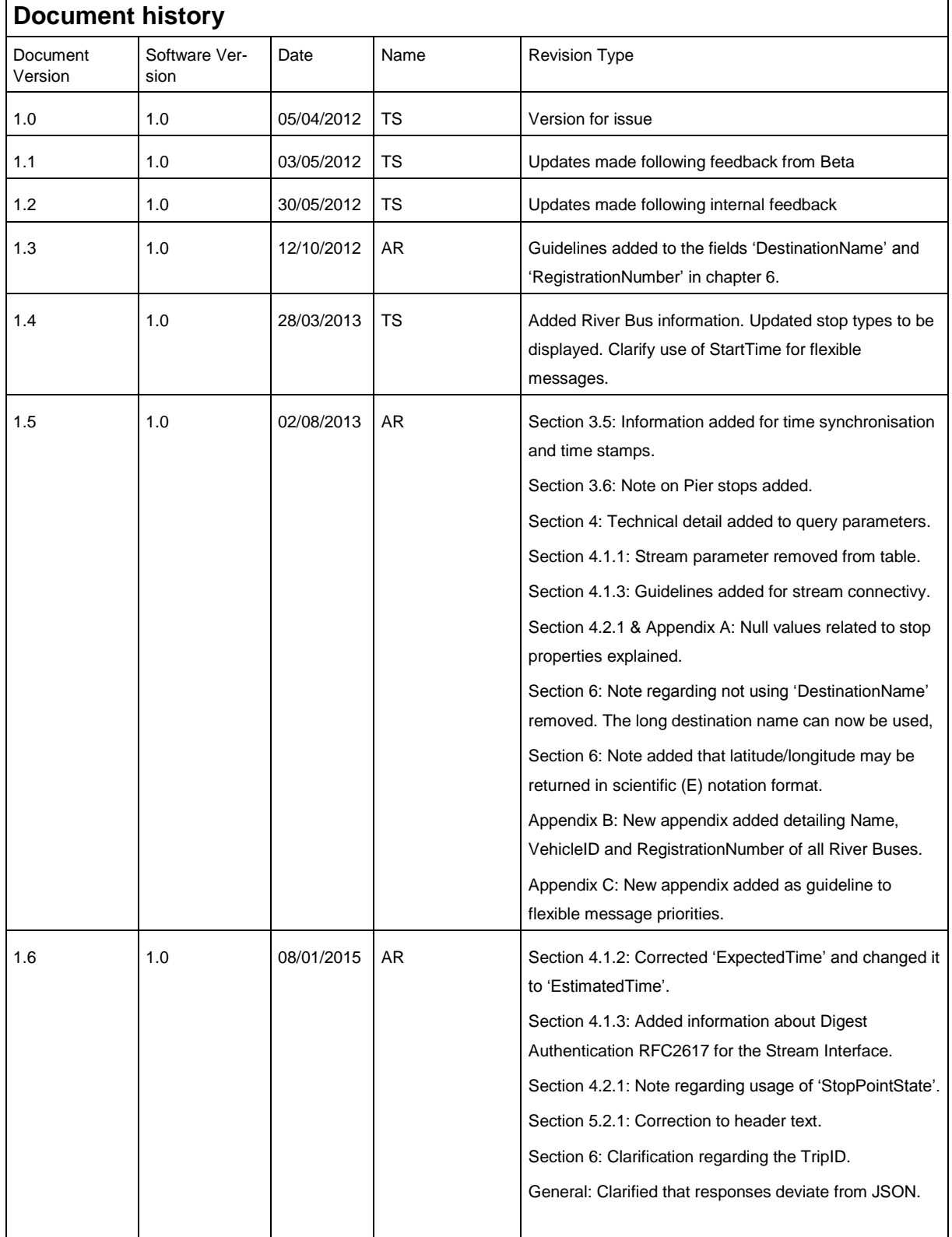

TfL Live Bus River Bus Arrivals API Documentation v2.1 05/08/2016 05/08/2016 Transport for London

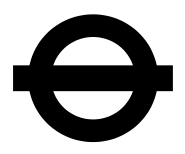

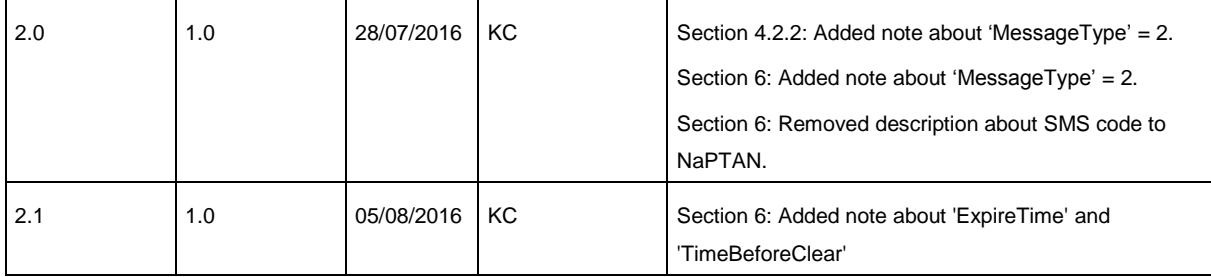

TfL Live Bus River Bus Arrivals API Documentation v2.1 05/08/2016 05/08/2016 Transport for London

## <span id="page-5-0"></span>**1 Introduction**

## <span id="page-5-1"></span>**1.1 The Live Bus & River Bus Arrivals API**

TfL's Countdown system provides real-time bus and river bus arrival and service disruption information for passengers across London. Using data from iBus [\(https://tfl.gov.uk/corporate/about-tfl/what-we-do/buses\)](https://tfl.gov.uk/corporate/about-tfl/what-we-do/buses), the system provides passengers with an accurate and complete information service for every one of London's 19,000 bus stops as well as for the TfL river bus piers. This data is currently provided over the web, via SMS and also on on-street signs.

A key part of TfL's strategy is to provide data openly. This API is designed to enable application developers to subscribe to live bus information and use this data to develop innovative services appropriate to their market and clients.

The data that is accessible via the API is taken from the same source systems as TfL's Countdown service. This ensures that the information supplied is consistent with other delivery channels, meaning that the end user is presented with consistent information.

## <span id="page-5-2"></span>**1.2 Accessing the API**

In order to access the API it is necessary to register at the TfL developer's area – <http://www.tfl.gov.uk/developers>

## <span id="page-5-3"></span>**1.3 Attribution**

Please do not include any TfL branding in your application or give the impression it is an official TfL application. Please add the attribution "Data provided by Transport for London" refer to [https://tfl.gov.uk/corporate/terms-and-conditions/live-bus-departure](https://tfl.gov.uk/corporate/terms-and-conditions/live-bus-departure-information)[information.](https://tfl.gov.uk/corporate/terms-and-conditions/live-bus-departure-information)

## <span id="page-5-4"></span>**1.4 Support**

SLAs or guaranteed support are not offered with this API.

## <span id="page-5-5"></span>**1.5 API Overview**

The TfL Live Bus & River Bus Arrivals API is controlled via a number of different HTTP requests and parameters.

The API is based on JSON, however the responses deviate away from the JSON standard. This is primarily to optimise the performance of the API. It also allows the Streaming API to be consistent with the Instant API. This document describes and provides examples of the output format in order for developers to utilise the data.

A request is structured as follows:

http://server/virtualDirectory/type/version?HTTP parameters

TfL Live Bus River Bus Arrivals API Documentation v2.1 05/08/2016 05/08/2016 Page 6 of 34 Transport for London

## <span id="page-6-0"></span>**2 Data served by the API**

The data that is made available by this interface can broadly be put into two categories; real time data and reference data. By providing both categories of data over a single interface, developers are able to request real time data alongside the contextualising reference data in a single request. Data provided is stop centric; therefore the stop information is central to the request.

The scale of the bus network means that there is a large amount of data that can be accessed using this API. Some indicative figures to give an idea of the magnitude of the data are as follows:

- Over **19,000** bus stops
- Over **700** bus routes
- Over **8000** buses
- Approximately **130,000** bus arrival predictions at any point in time

In addition to the bus network data, the TfL River Bus network is also included in the API. This data is modelled in the same way as the bus data and therefore is provided in the same API.

Definitions of all data fields are provided in section [6.](#page-24-0)

## <span id="page-6-1"></span>**2.1 Real time data**

Live Bus & River Bus Arrivals provides the predicted time until a bus or river bus is expected to arrive at a stop. The system provides live bus/river bus arrival times, including destinations, for the next 30 minutes. This data is refreshed at source (tfl.gov.uk/countdown) every 30 seconds. It is therefore unnecessary to request this data at any interval more frequent than this.

Flexible messages provide service information and are assigned to specific bus stops. They are updated much less frequently than bus arrival information although may be added or removed at any time. It should be noted that flexible messages have both a start time and an expiry time. For operational reasons, messages are often added to the system prior to them being valid. It is therefore important that they are only displayed during the specified time window.

Stop closure information is the least variable of the real time data. Like service information messages, these closures may happen at any time.

## <span id="page-6-2"></span>**2.2 Reference data**

Reference data is primarily provided by the interface in order to give context to the real time data supplied. Additionally, developers have the option of requesting only reference data items and not real-time information.

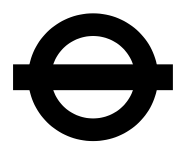

Reference data is also sourced from TfL's Countdown system, this data is updated on a fortnightly basis in order to ensure that the data remains consistent with the rapidly changing London bus network. Reference data is versioned using a Baseversion, which is available via the API. Additional reference data, including bus timetables is available on the TfL developer area [\(http://www.tfl.gov.uk/developers\)](http://www.tfl.gov.uk/developers).

Section [6](#page-24-0) - [Glossary of terms](#page-24-0) indicates whether a data item is reference data or real time data.

## <span id="page-8-0"></span>**3 Service Behaviour**

## <span id="page-8-1"></span>**3.1 Instant and Streaming requests**

The service provides two types of request to users; instant (request/response) and streaming.

Instant requests are made by the client and the server will respond with a single message. After this the client will not receive any further updates unless they make further requests.

Streaming requests are made by the client, in response the server will continually serve data to satisfy the request until the connection is terminated. Streaming data requires additional authentication owing to the potentially very large amounts of data to be transferred.

The data source for both instant and streaming requests is consistent, ensuring that the data provided to the public remains the same.

## <span id="page-8-2"></span>**3.2 Caching**

Data is cached in the system for a period of **30 seconds**. Hence there is no benefit to the developer in querying any of the data services any more frequently than once every 30 seconds.

## <span id="page-8-3"></span>**3.3 URA Versioning**

An increase in the minor version indicates new functions on the server side, but queries against older versions must return the same responses, i.e. a Client using URA V1.1 must get the same answer from a URA V1.2 or URA V1.3 server. An increase in the major version indicates a non-compatible change in the protocol.

## <span id="page-8-4"></span>**3.4 HTTP status codes**

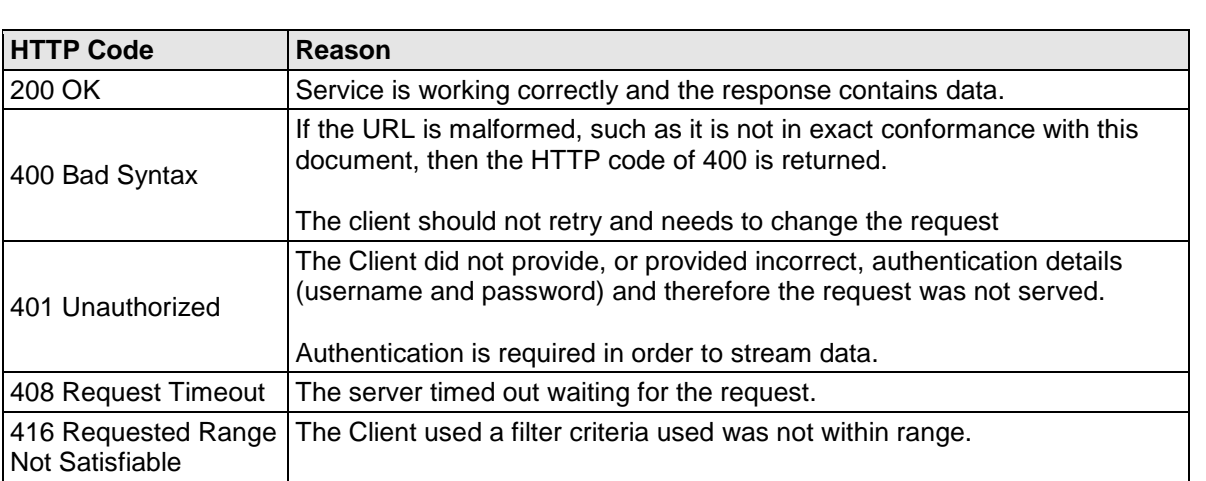

In normal use, the service will provide HTTP status codes as per RFC 2616. The use of these codes is as follows:

TfL Live Bus River Bus Arrivals API Documentation v2.1 05/08/2016 05/08/2016 Page 9 of 34 Transport for London

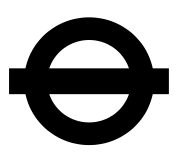

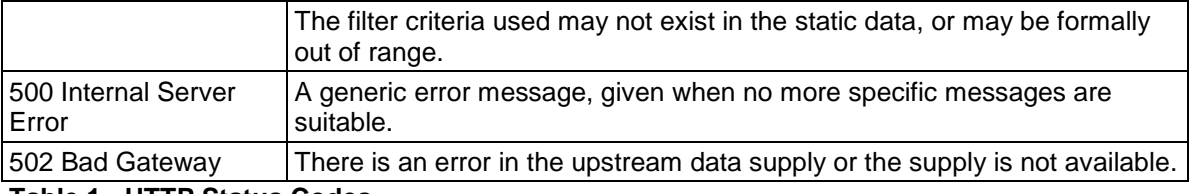

**Table 1 - HTTP Status Codes**

## <span id="page-9-0"></span>**3.5 Time Synchronisation and Time Stamps**

For general server time synchronisation it is recommended to use NTP and a reliable time source e.g. an internet based time source. Correct server time is mainly relevant to the Stream interface and when calculating and providing predictions as relative time i.e. the bus will arrive in 7 minutes.

The API always provides a timestamp for when the response to the request was processed. This is always in the first line of the response i.e. the 'URA Version Request' array see section [4.2.5.](#page-19-1) It is recommended to use this time stamp if calculating the relative time for predictions. However this is only practical when using the Instant interface as each response comes with it. The only option to calculate relative time when using the Stream is to use the local server time as the timestamp is only provided once when connecting to the Stream.

All API time references are provided as absolute time in Unix epoch in milliseconds (UTC).

## <span id="page-9-1"></span>**3.6 River Buses and Pier Stops**

Please note that some stops belonging to the same Pier have exactly the same location coordinates. When those stops are displayed on a map they will be shown on top of each other.

# <span id="page-10-0"></span>**4 Technical guide to using the service**

This guide relates to version 1.0 of the API.

The service is accessed by requesting a specific URL. This URL instructs the server as to what data should be returned. The client must transmit the query parameters via the http query string. The HTTP transfer mode must be HTTP 1.1 with Content-Transfer-Encoding: chunked to enable streaming of the data. The content-type of the data must be application/json as per RFC4627. The server may use a contentencoding header of gzip for long answers if the client supports it and it was specified in the HTTP request.

The server responds with a UTF-8 JSON like message. Depending on the request, the response can be composed of 5 different array types; Stop, Prediction, Flexible Message, Baseversion or URA Version arrays. Full details of the response format and these arrays are detailed in section [4.2](#page-14-1) of this document.

## <span id="page-10-1"></span>**4.1 Request**

There are two different URLs for the service, one is for instant (request/response) usage and the other is for data streaming. The API for these services is the same; with the exception of deletion messages which are only necessary when streaming.

In order to obtain the URLs for the API it is necessary to register at the TfL developer's area – <http://www.tfl.gov.uk/developers>

As part of a request it is necessary to specify the parameters for the service. In specifying this string, the client instructs the server as to what data items should be returned and also provides the filters to restrict the data that is returned. Parameters should be added as comma separated values.

The full list of parameters that can be set are listed below.

## <span id="page-10-2"></span>**4.1.1 Request parameters**

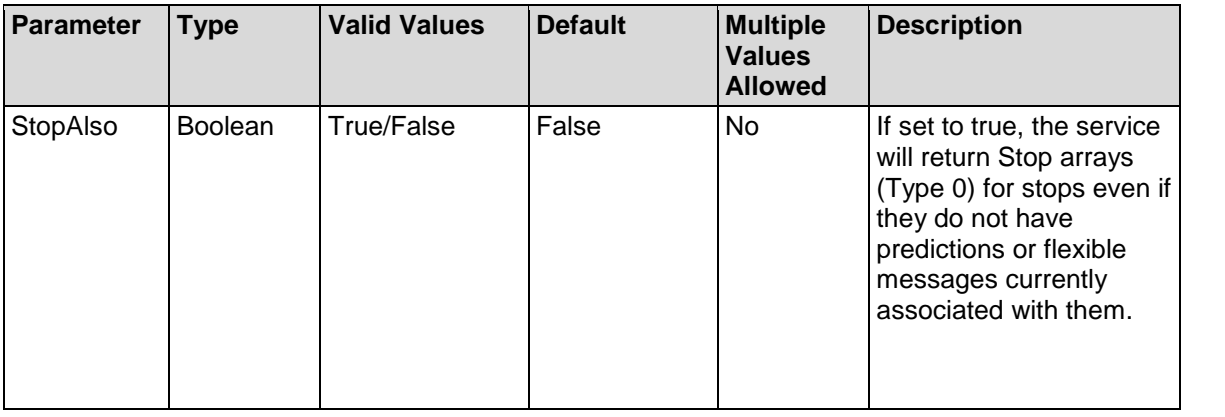

TfL Live Bus River Bus Arrivals API Documentation v2.1 05/08/2016 05/08/2016 Page 11 of 34 Transport for London

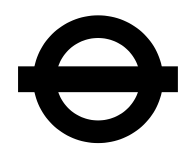

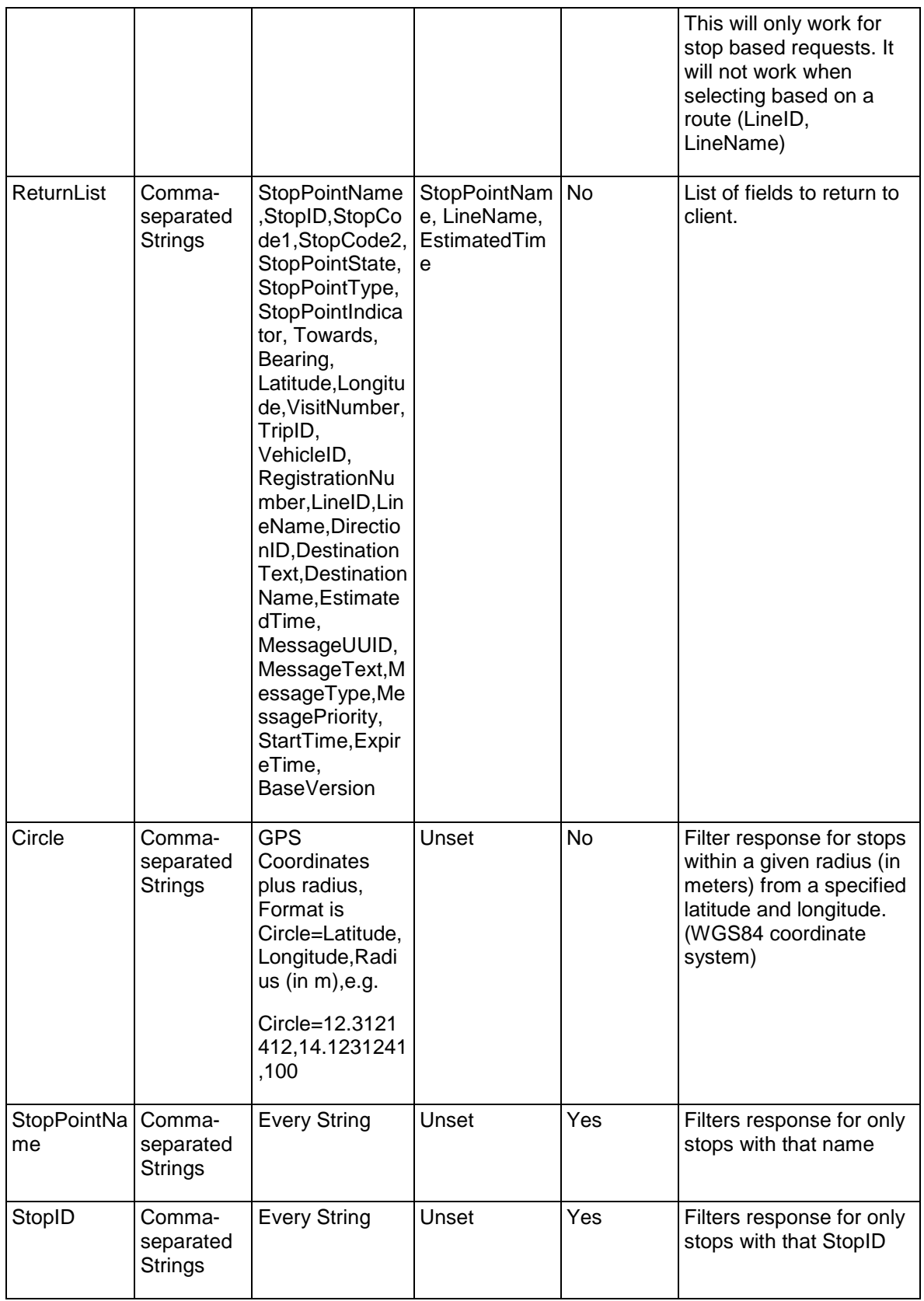

TfL Live Bus River Bus Arrivals API Documentation v2.1 05/08/2016 05/08/2016 Page 12 of 34 Transport for London

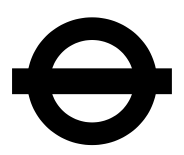

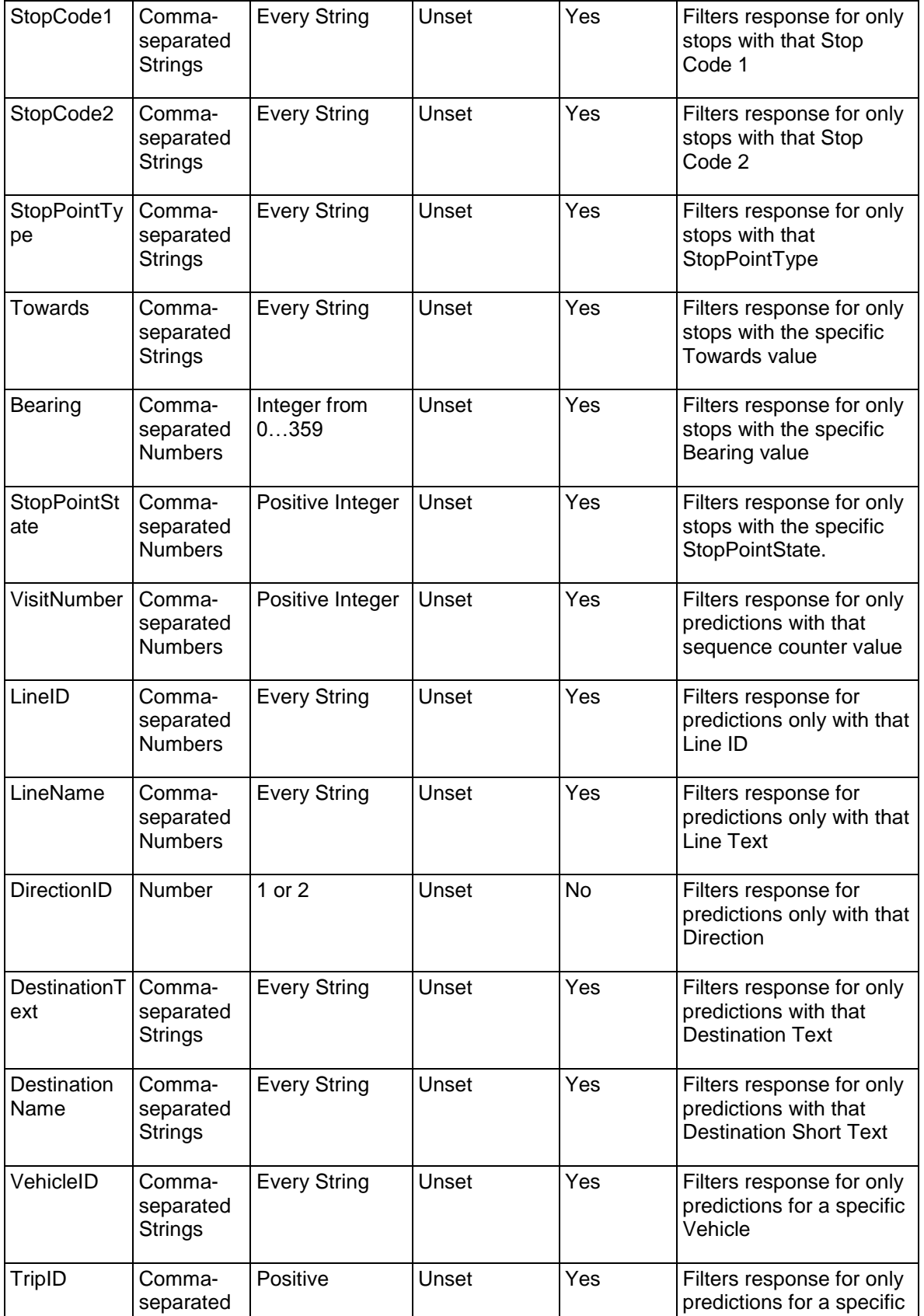

TfL Live Bus River Bus Arrivals API Documentation v2.1 05/08/2016 05/08/2016 Page 13 of 34 Transport for London

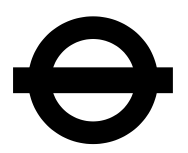

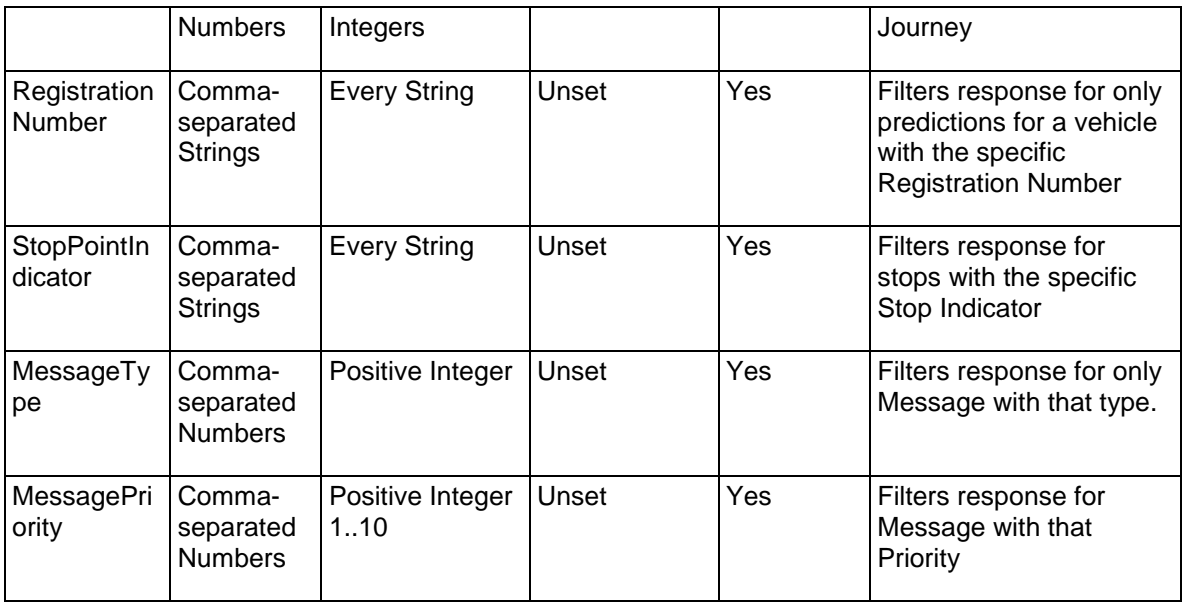

#### **Table 2 - Request Parameters**

Note that to transform a usual String into an Escaped String, the following modifications have to be made:

- Escape'&' by '\a'
- Escape',' by '\c'
- Escape result of string as JSON String by RFC 4627
- Percent-encoded result as URL String by RFC 3986

## <span id="page-13-0"></span>**4.1.2 General Request Guidelines**

- Clients should reduce the ReturnList to the absolute minimum in order to reduce load on both the client and server
- The client should not request MessageType or MessagePriority unless MessageText is part of the ReturnList
- The client should request the ExpireTime when requesting either the EstimatedTime OR MessageText fields
- The client should request the StartTime when requesting the MessageText field
- Leaving out filter criteria means that the client will get the full set of data. E.g. leaving out the message field will return all message types
- Filter criteria are not case sensitive
- The "If-Modified-Since" HTTP feature is not supported

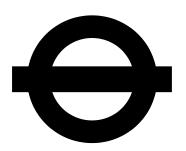

## <span id="page-14-0"></span>**4.1.3 Stream Interface Guidelines**

Using the Streaming API means making a very long lived HTTP request. On connection, all current data matching the request will be made available immediately. After that only changes to the data will be returned as they occur.

To connect to the Streaming API, form a HTTP request and consume the resulting Stream for as long as is practical. The API service will hold the connection open indefinitely, barring server-side error, excessive client-side lag, network issues and planned system maintenance. To authenticate it is required to use Digest Authentication according to RFC2617.

The method to form an HTTP request and parse the response will be different for every language or framework, so consult the documentation for the HTTP library you are using. You must use an HTTP client that will return response data incrementally.

Once an established connection drops, attempt to reconnect immediately. If the reconnect fails, slow down your reconnect attempts according to the type of error experienced as recommended below,

- Back off linearly for TCP/IP level network errors. These problems are generally temporary and tend to clear quickly. Increase the delay in reconnects by 250ms each attempt, up to 30 seconds.
- Back off exponentially for HTTP errors for which reconnecting would be appropriate. Start with a 5 second wait, doubling each attempt, up to 320 seconds.

Repeatedly connecting and disconnecting to the Stream API wastes service resources and uses more data. Keep connections as stable and long-lived as possible.

Make sure to test your back off strategy. It is recommended that you get alerted when a back off situation occurs.

Also note that depending on the request made, data updates may not be available for 60 seconds or longer. If no updates are available white space only data will be sent by the server as a heartbeat every 60 seconds. The client must ignore any whitespace only transmission.

## <span id="page-14-1"></span>**4.2 Response**

The server responds with a UTF-8 JSON like message. Depending on the request, the response can be composed of 5 different array types; Stop, Prediction, Flexible Message, Baseversion or URA Version arrays. The sequence of these arrays in the response is undefined, except that the URA Version array always appears first.

TfL Live Bus River Bus Arrivals API Documentation v2.1 05/08/2016 05/08/2016 Page 15 of 34 Transport for London

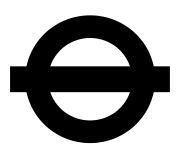

An 'empty' response will contain only a URA Version array.

The sequence of fields returned within each response array will always follow the sequence detailed below, regardless of the order specified in the request. If a field is not specified in the ReturnList of the request then it is skipped.

In responses to Stream requests, white space only data may be sent by the server as a heartbeat. The client MUST ignore any whitespace only transmission.

## <span id="page-15-0"></span>**4.2.1 Stop array**

The stop array contains reference data about bus stops and piers. It does not contain any real time data. This array is particularly useful if real time data is not required. It is also used in order to return data for a stop when a stop does not have any predictions or flexible messages associated with it (the StopAlso request parameter should be set to 'true' to return these arrays). This will only work for stop based requests. It will not work when selecting based on a route (LineID, LineName)

Note that some fields may return 'null' values. In particular if the following fields contain 'null' values 'StopCode1', 'StopCode2', 'StopPointType' and 'StopPointIndicator' it usually means that the stop is a withdrawn stop or a bus stand (where the bus may stand and wait when not in service). For public display of stops it is important to follow the guideline in [Appendix A.](#page-30-0)

Note also that the 'StopPointState' field is currently not part of any standard operational procedure. Instead the state of a stop is indicated using only the Flexible Message Array and the 'MessageType' field. If 'Message Type' field equals '2' the associated stop is temporarily out of service and predictions should not be presented to the customer.

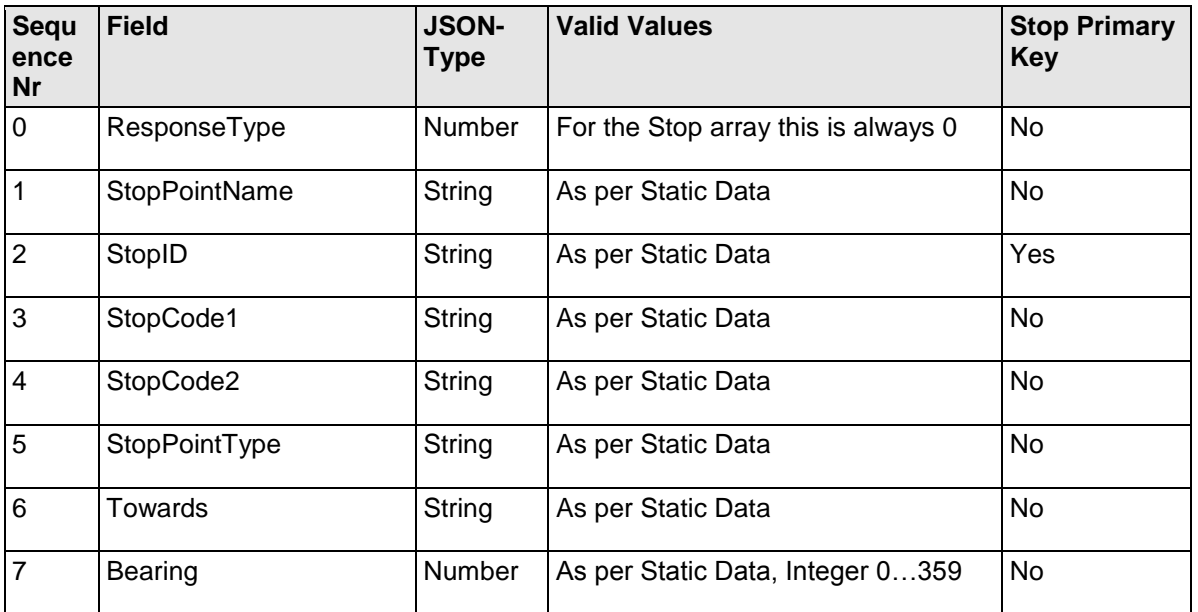

The primary key of the Stop array is StopID.

TfL Live Bus River Bus Arrivals API Documentation v2.1 05/08/2016 05/08/2016 Page 16 of 34 Transport for London

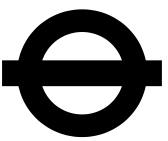

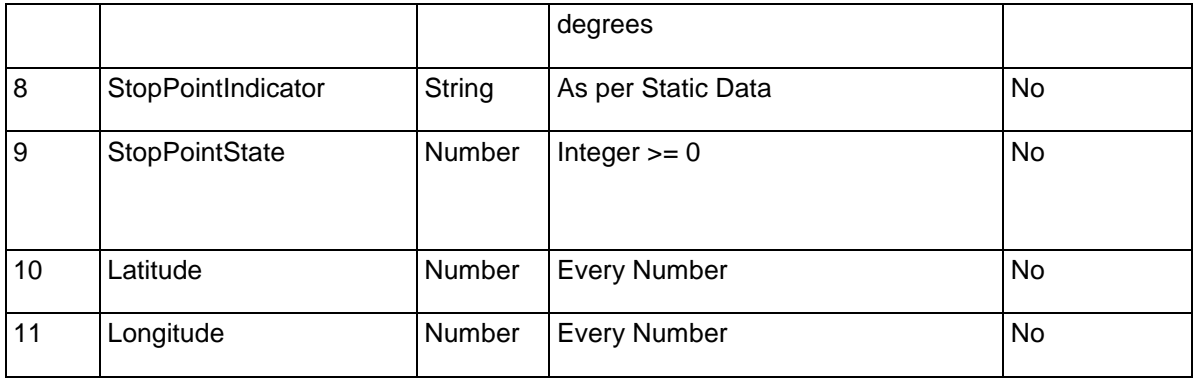

**Table 3 - Stop array**

#### <span id="page-16-0"></span>**4.2.2 Prediction array**

The prediction array contains the predicted arrival times for particular buses / river buses at stops. The array also contains the reference data for the routes, stops and vehicles that appear in the predictions.

The prediction array has a compound primary key comprised of StopID, VisitNumber, DestinationText and VehicleID.

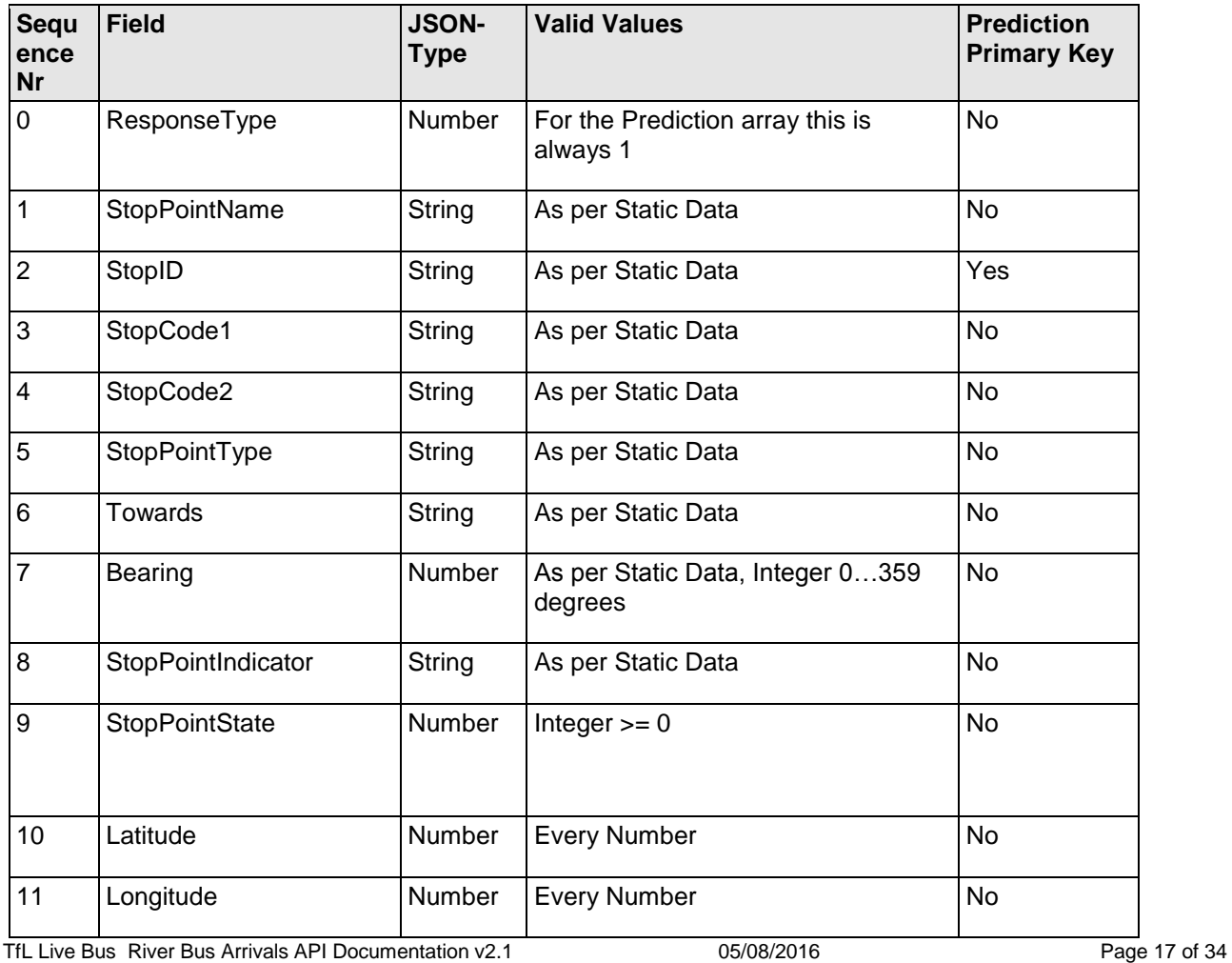

Transport for London

V 2.1

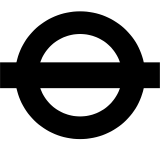

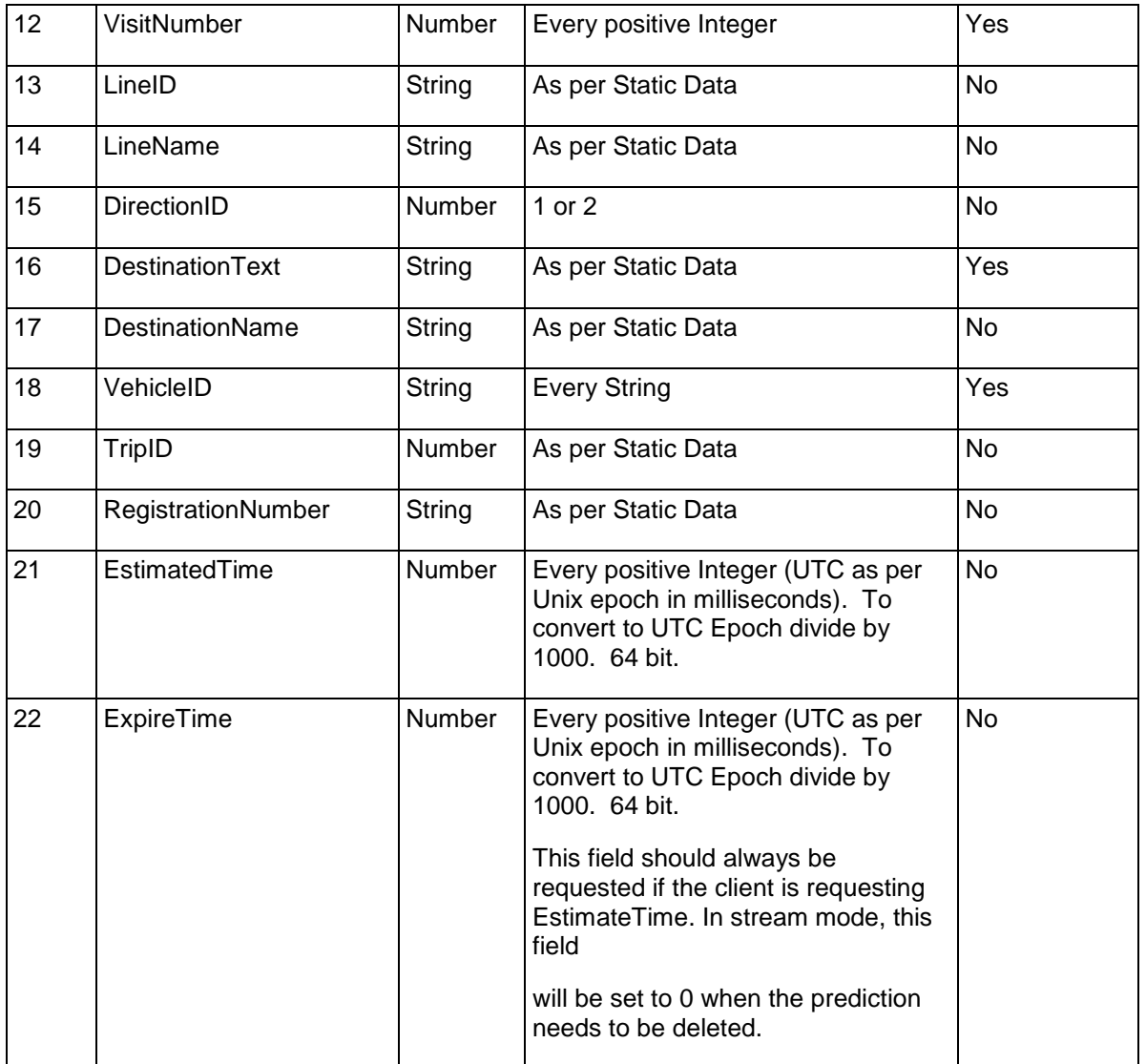

**Table 4 - Prediction array**

#### <span id="page-17-0"></span>**4.2.3 Flexible Message array**

The flexible message array returns flexible messages that are associated with bus stops or piers. These messages inform passengers about incidents and service disruptions relevant to their journey. As with the prediction array, the flexible message array also contains reference data.

The flexible message array has a compound primary key consisting of StopID and MessageUUID.

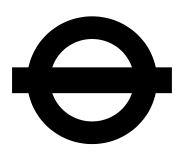

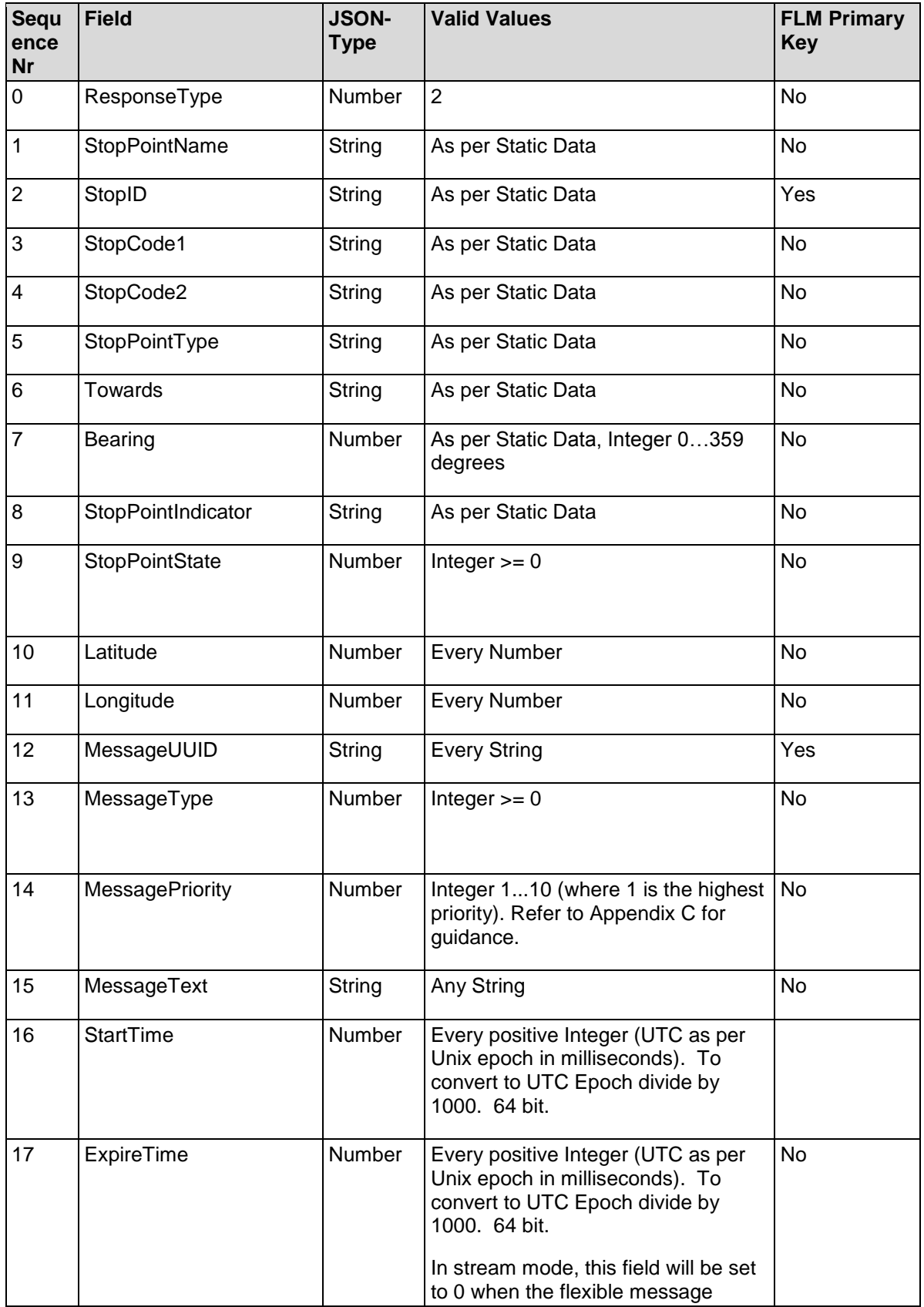

TfL Live Bus River Bus Arrivals API Documentation v2.1 05/08/2016 05/08/2016 Page 19 of 34 Transport for London

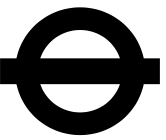

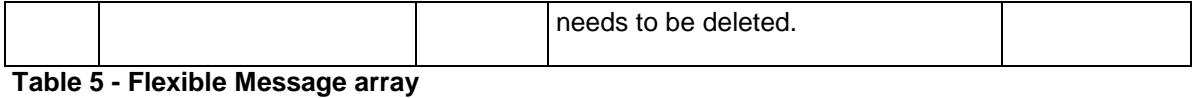

#### <span id="page-19-0"></span>**4.2.4 Baseversion array**

The Baseversion is used by LBSL to version static data. Where appropriate, it should be used when trying to join the Live Bus & River Bus Arrivals data with other LBSL data sets. Section [6](#page-24-0) ['Glossary of terms'](#page-24-0) details which data items are Baseversion controlled. These items can only change with a change of Baseversion, therefore clients may wish to use the Baseversion as an indicator as to whether they need to update this data item.

If the Baseversion request field is set, the server answers will always contain a separate array containing just the Baseversion. In stream mode this array will be send out when the Baseversion changes.

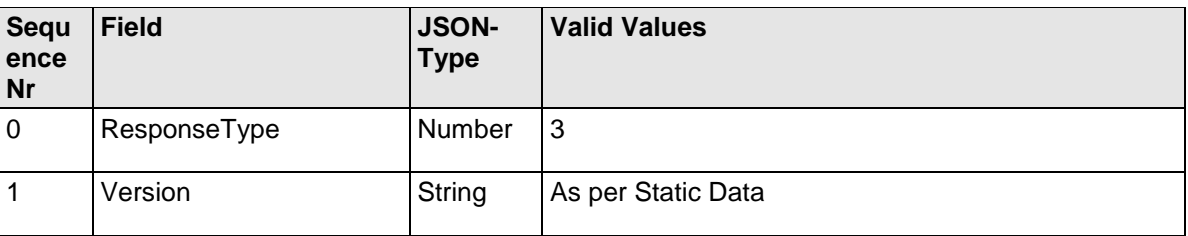

The client must not make assumptions about the format of the name

**Table 6 - Baseversion array**

## <span id="page-19-1"></span>**4.2.5 URA Version array**

The URA version array provides the version of the URA that is being used. The array will always be the first line in the response.

The timestamp provides the time that the response was processed. It is synchronised with other timestamps provided by the Countdown system. For streaming requests, this timestamp is only provided on connection to the stream.

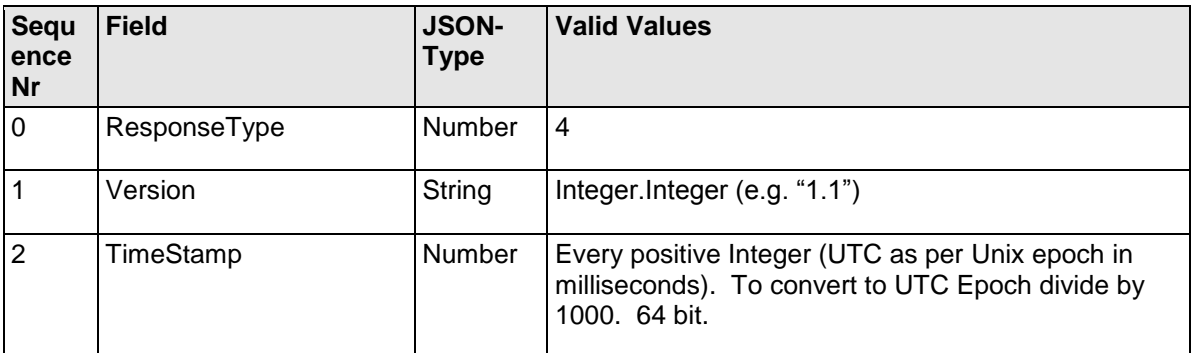

**Table 7 - URA version array**

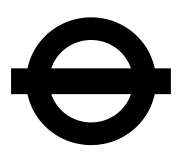

## <span id="page-20-0"></span>**5 Examples of Usage**

The examples provided below are for guidance only. They provide guides as to the types of the request that can be made using this API.

Note that in order to improve readability, whitespace and line breaks have been used in the examples below. It should not be assumed that the response provided by the server will conform exactly to this format.

## <span id="page-20-1"></span>**5.1 Instant request examples**

#### <span id="page-20-2"></span>**5.1.1 Request predictions and flexible messages for a single stop**

This request is for prediction and flexible message information for a single stop. This may either be a bus stop or a pier. This sort of request is likely to be used by mobile applications in order to display real-time data for a user selected stop.

#### **Request**

/interfaces/ura/instant?StopCode1=52053&DirectionID=1&VisitNumber=1&ReturnList=StopCode1,Sto pPointName,LineName,DestinationText,EstimatedTime,MessageUUID,MessageText,MessagePriority ,MessageType,ExpireTime

#### **Example Content Response**

[4,"1.0",1334925465143] - URA Version array.

[1,"Green Park Station","52053","22","Piccadilly Cir",1334925458000,1334927227146] - first **Prediction array** 

[1,"Green Park Station","52053","14","Warren Street",1334925830000,1334927247004]

[1,"Green Park Station","52053","22","Piccadilly Cir",1334925731000,1334926994196]

...

[1,"Green Park Station","52053","14","Warren Street",1334926824000,1334926832021]

[1,"Green Park Station","52053","22","Piccadilly Cir",1334926836000,1334926844473]

[1,"Green Park Station","52053","14","Warren Street",1334927168000,1334927176525]

[[2,"Green Park Station","21961","8a56a2ac359ff7df0136074830af4b26\_99",0,3,"Test message for Green Park",1333545681000] –first Flexible Message array

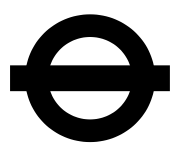

## <span id="page-21-0"></span>**5.1.2 Request predictions for multiple stops**

This request is for predictions for two routes at multiple bus stops. This sort of request is likely to be used to allow a passenger that has a choice of stops that serve their destination to determine which to depart from.

#### **Request**

/interfaces/ura/instant?StopCode1=58726,51586&LineName=c10,507&ReturnList=StopPointName,Li neName,DestinationText,EstimatedTime,ExpireTime

#### **Example Content Response**

[4,"1.0",1334928941477] - URA Version array.

[1, "Marsham Street", "507", "Victoria", 1334929424000, 1334930553134] - first Prediction array

[1,"Marsham Street","507","Victoria",1334929784000,1334930548807]

[1,"Marsham Street","507","Victoria",1334928961000,1334930715448]

[1,"Marsham Street","507","Victoria",1334930151000,1334930544495]

[1,"Marsham Street","507","Victoria",1334930534000,1334930593771]

[1,"Page Street","C10","Victoria",1334929908000,1334930534667]

[1,"Page Street","C10","Victoria",1334929194000,1334930548463]

## <span id="page-21-1"></span>**5.1.3 Request stops within a specified radius**

This request returns static data for all 'Open' bus stops within a radius of a specified point. This is likely to be of use when returning bus stops that are close to a mobile user's location.

#### **Request**

/interfaces/ura/instant?Circle=51.49598,- 0.14191,250&StopPointState=0&ReturnList=StopCode1,StopPointName,Bearing,StopPointIndicator, StopPointType,Latitude,Longitude

**Example Content Response**

[4,"1.0",1334930109388] - URA Version array

[0,"Bressenden Place / Victoria Station","91545","STBC",165,"CN",51.497219,-0.141818] - first Stop array

[0,"Victoria Station, Bus Station Stand",null,null,null,null,51.496169,-0.143633]

[0,"Victoria Bus Station, Stand D",null,null,null,null,51.496103,-0.14401]

…

[0,"Victoria Station","56026","STBC",92,"F",51.496239,-0.143514]

[0,"Victoria Station","57096","STBC",338,"H",51.495648,-0.143106]

TfL Live Bus River Bus Arrivals API Documentation v2.1 05/08/2016 05/08/2016 Page 22 of 34 Transport for London

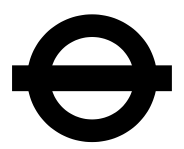

## <span id="page-22-0"></span>**5.1.4 Request all predictions for a specific vehicle**

This request returns prediction information for a specific vehicle. This is likely to be used in an application designed to allow a passenger to view the predicted arrival times (for the next 30 minutes) of their specific bus. This would give the user an indication of how long until they reach their destination.

#### **Request**

/interfaces/ura/instant?RegistrationNumber=LX59DDF&ReturnList=StopCode1,EstimatedTime,Expire Time,Baseversion,RegistrationNumber

#### **Example Content Response**

[4,"1.0",1334932175872] - URA Version array

[3,"20120417"]– Baseversion array

[1,"52954","LX59DDF",1334933329000,1334933330949] – first Prediction array

[1,"52374","LX59DDF",1334933383000,1334933385304]

[1,"74720","LX59DDF",1334932474000,1334933795889]

[1,"49429","LX59DDF",1334932293000,1334933884537]

[1,"50476","LX59DDF",1334933045000,1334933053570]

## <span id="page-22-1"></span>**5.2 Stream examples**

## <span id="page-22-2"></span>**5.2.1 Stream prediction data for two stops**

This request is to return a stream of continuous data for two stops.

#### **Request**

/interfaces/ura/stream?Stopid=99,13551&ReturnList=Stoppointname,VehicleID,RegistrationNumber,L ineName,DestinationName,EstimatedTime,ExpireTime

#### **Example Content Response**

[4,"1.0",1332280681000] - URA Version array.

[1,"Green Park Station","Z19","Finsbury Park Interchange",942,"LJ51DBV",1332280682000,1332280682000] –first Prediction array

[1,"Green Park Station","19","Finsbury Park Interchange",938,"X538GGO",1332280650000,1332280650000] –second Prediction array

…

[1,"Green Park Station","Z19","Finsbury Park Interchange",942,"LJ51DBV",1332280682000,1332280682000]

[1,"Green Park Station","19","Finsbury Park Interchange",938,"X538GGO",1332280650000,1332280650000]

TfL Live Bus River Bus Arrivals API Documentation v2.1 05/08/2016 05/08/2016 Page 23 of 34 Transport for London

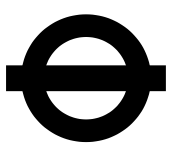

[1,"Green Park Station","9","Aldwych",14811,"W141EON ",1332280976000,1332280976000]

[1,"Green Park Station","19","Finsbury Park Interchange",1578,"LF52URT,1332281123000,1332281123000]

## <span id="page-23-0"></span>**5.2.2 Stream all data for all stops**

This request is to return a stream of continuous data for all stops.

#### **Request**

/interfaces/ura/stream?ReturnList=StopPointName,StopID,StopCode1,StopCode2,StopPointState,Sto pPointType,StopPointIndicator,Towards,Bearing,Latitude,Longitude,VisitNumber,TripID,VehicleID,Re gistrationNumber,LineID,LineName,DirectionID,DestinationText,DestinationName,EstimatedTime,Mes sageUUID,MessageText,MessageType,MessagePriority,ExpireTime,BaseVersion

#### **Example Content Response**

[4,"1.0",1332197936000] - URA Version array.

[3,"20111225"] - Baseversion array

[1,"Centre Common Road / War Memorial","17522","25633","490005205N","STBC","ELTHAM OR GROVE PARK",323,"N",0,51.413472,0.072582,1,"Z161","Z161",1,"North Greenwich","North Greenwich Station",18225,254131,"YN06JXY",1332197937000,1332197937000] - first Prediction array

[1,"Cedar Way","10107","16095","03700083","STBR","SLOUGH",303,null,0,51.497457,- 0.556007,1,"81","81",2,"Slough","Slough Bus Station",14502,856858,"YN55NHA ",1332198209000,1332198209000] –second Prediction array

…

[1,"New Cross Gate Station","26343","22474","490000156O","STBC","PECKHAM OR BRICKLAYERS ARMS",246,"O",0,51.475048,-0.039426,1,"Z53","Z53",1,"Whitehall","Horse Guards Parade",21188,300000,"TEST\_21188",1332197619000,1332197619000]

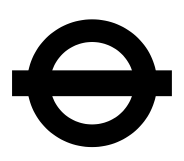

## <span id="page-24-0"></span>**6 Glossary of terms**

The API used is not specific to TfL. As a result, many of the names used are generic so that they can be populated with different data according to the transport authority using the service. For this reason it is necessary to provide a reference between the field names in this API and those used elsewhere by TfL. A description of each field is provided along with an indication whether the data item is reference or real time.

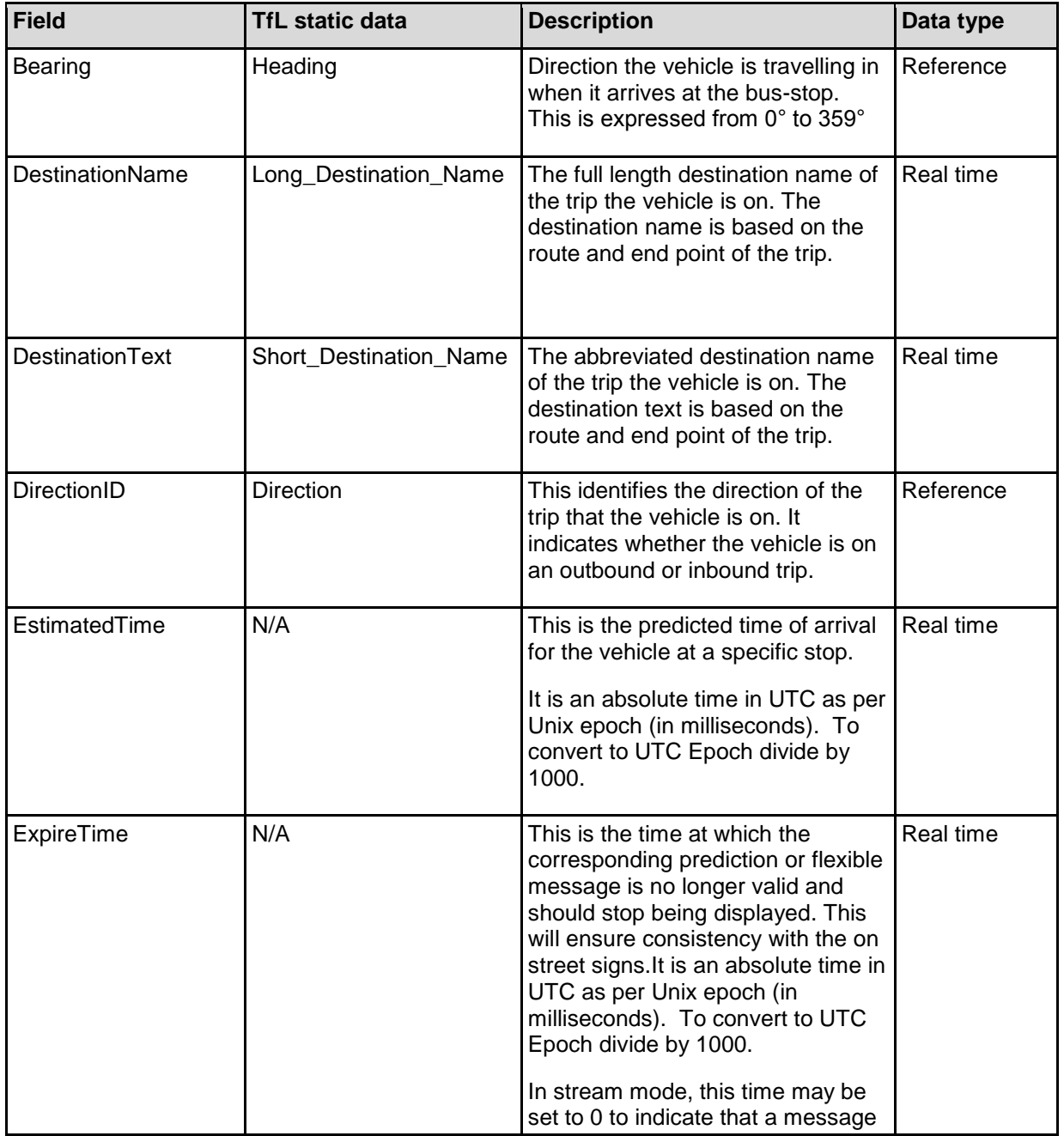

Reference data will not change within a particular Baseversion.

TfL Live Bus River Bus Arrivals API Documentation v2.1 05/08/2016 05/08/2016 Page 25 of 34 Transport for London

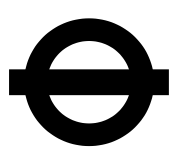

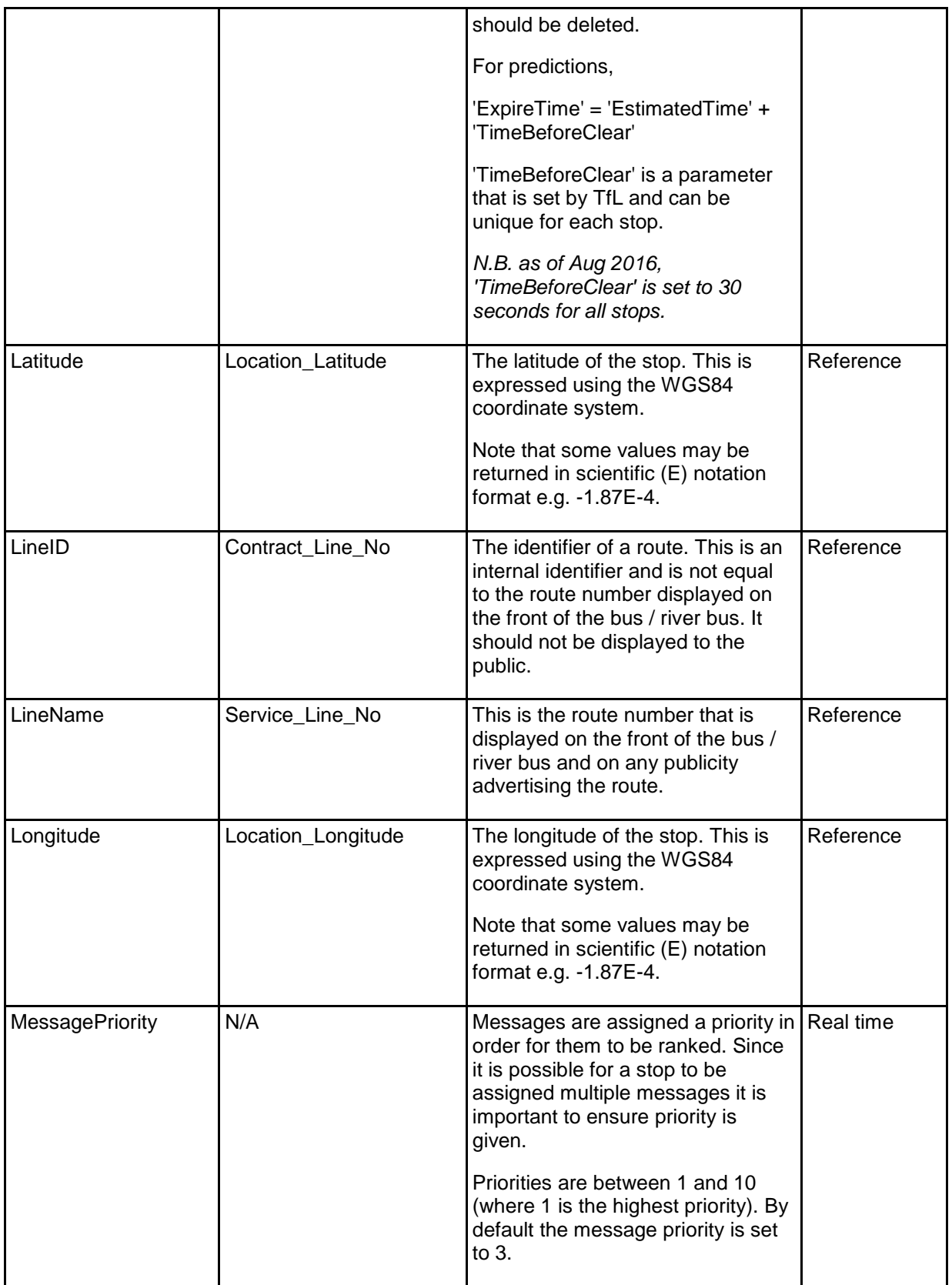

TfL Live Bus River Bus Arrivals API Documentation v2.1 05/08/2016 05/08/2016 Page 26 of 34 Transport for London

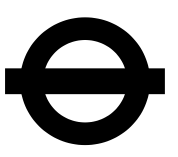

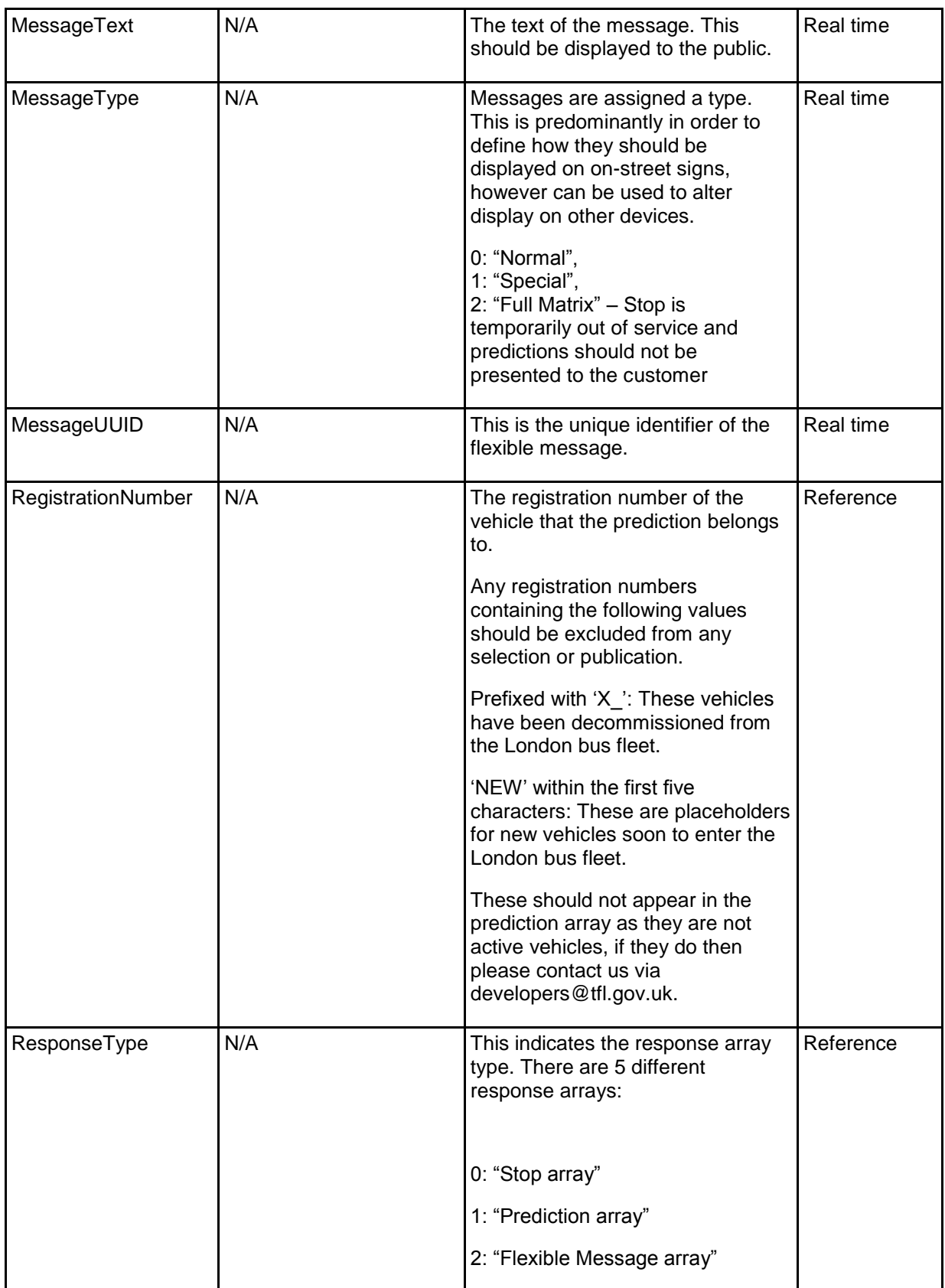

TfL Live Bus River Bus Arrivals API Documentation v2.1 05/08/2016 05/08/2016 Page 27 of 34 Transport for London

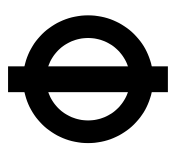

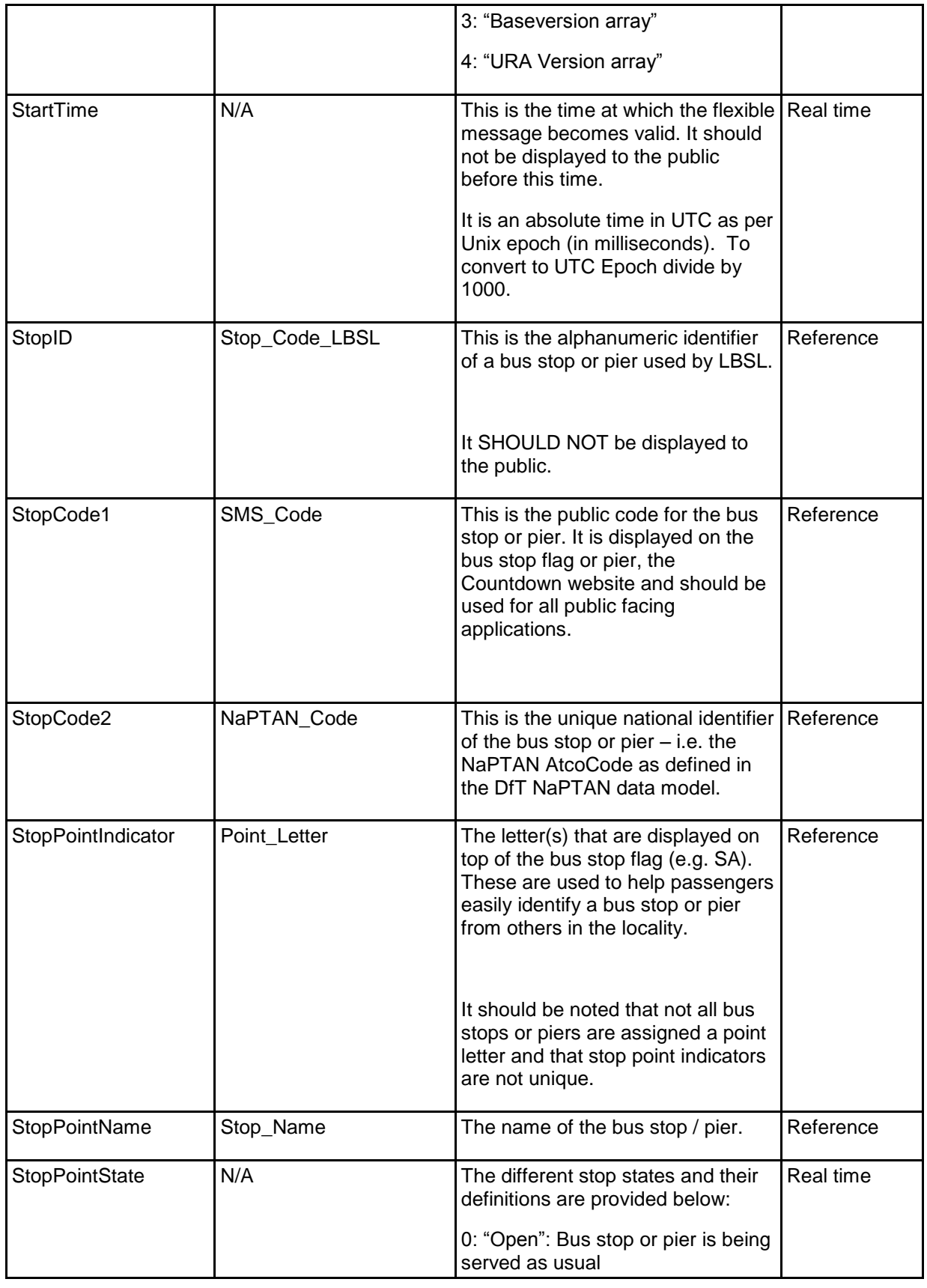

TfL Live Bus River Bus Arrivals API Documentation v2.1 05/08/2016 05/08/2016 Page 28 of 34 Transport for London

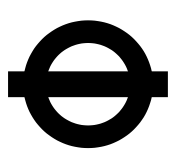

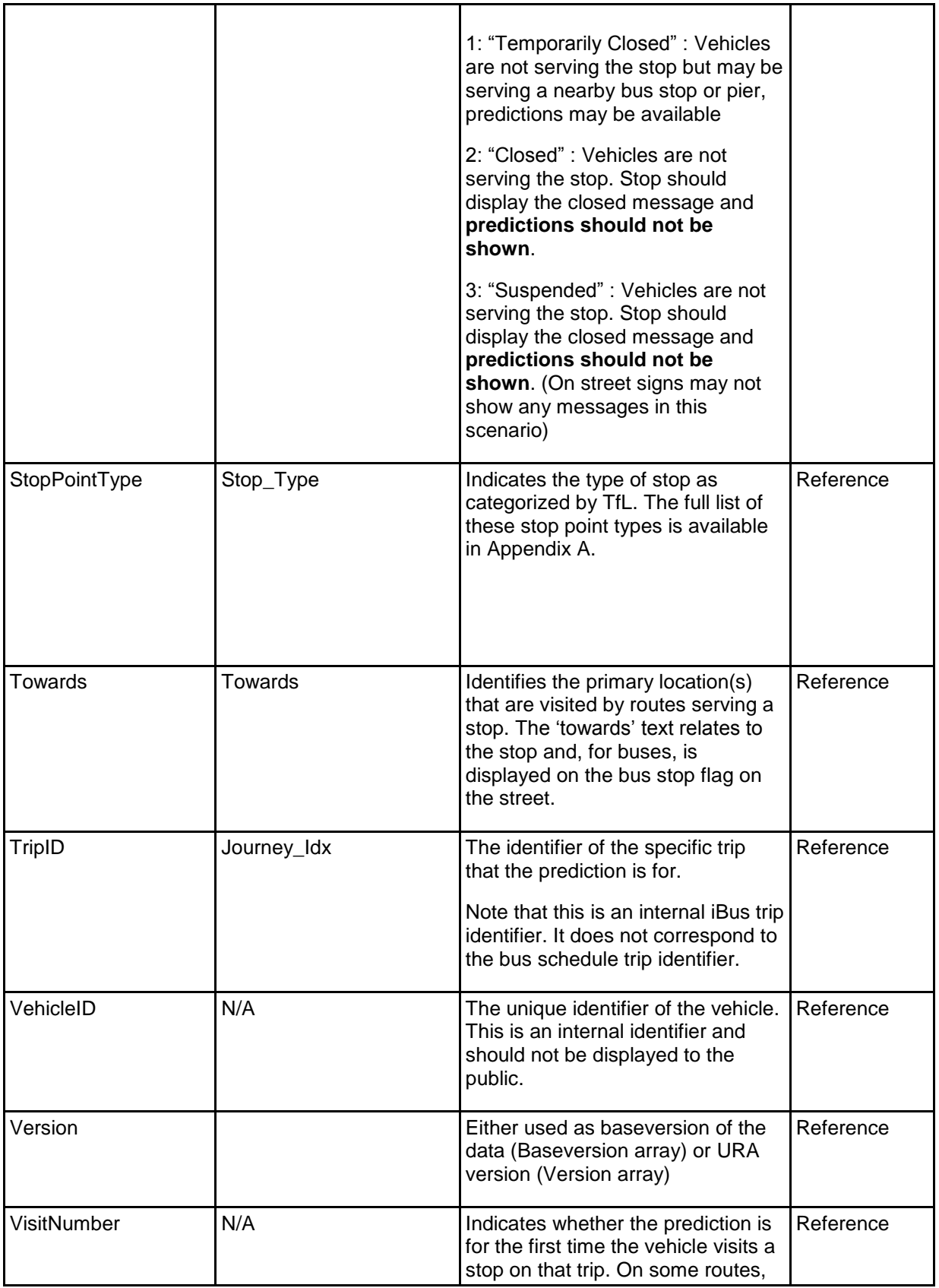

TfL Live Bus River Bus Arrivals API Documentation v2.1 05/08/2016 05/08/2016 Page 29 of 34 Transport for London

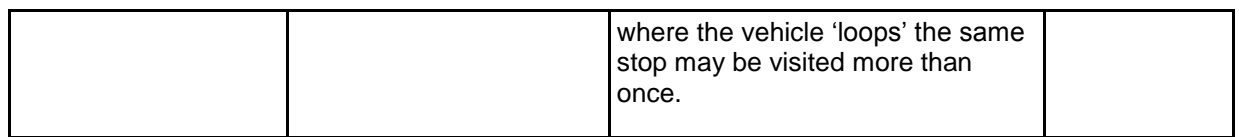

**Table 8 - Glossary of terms**

TfL Live Bus River Bus Arrivals API Documentation v2.1 05/08/2016 05/08/2016 Page 30 of 34 Transport for London

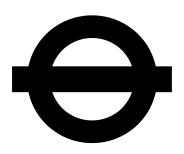

## <span id="page-30-0"></span>**Appendix A. Stop Point Types**

TfL bus stops are assigned different types depending on their usage. The table below provides a reference for the stop point types. It should be noted that the API includes stop types that **should not** be displayed to the public. These are intentionally left in the data as they help to indicate the roads that are served by the bus route.

The table indicates which stop types should NOT be displayed to the public. It is expected that users of the data adhere to this in order to avoid confusion to passengers.

In order to determine which bus stops are currently served by one or more routes the static data that TfL make available should be consulted.

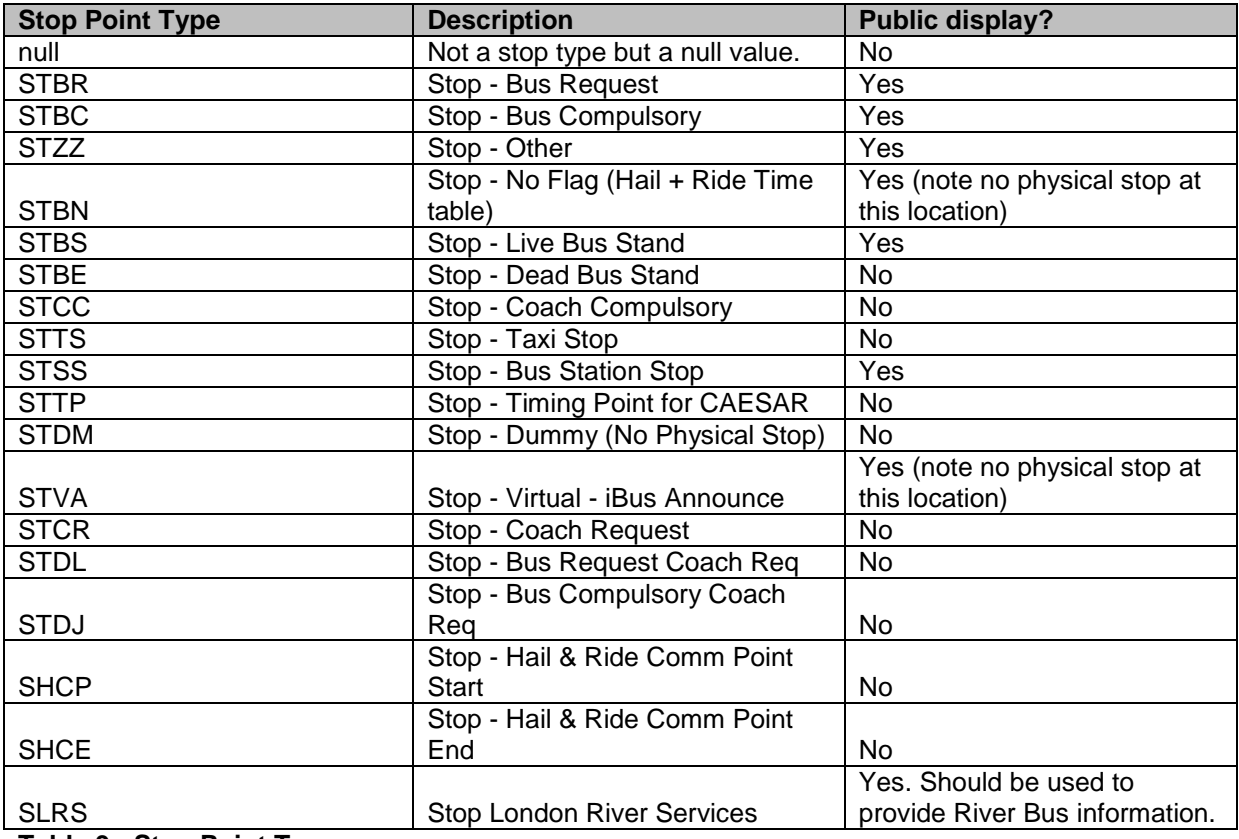

**Table 9 - Stop Point Types**

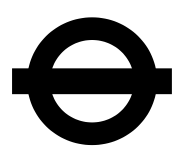

# <span id="page-31-0"></span>**Appendix B. River Bus Information**

The following tables are detailing information about the River Buses as not all are available in the API.

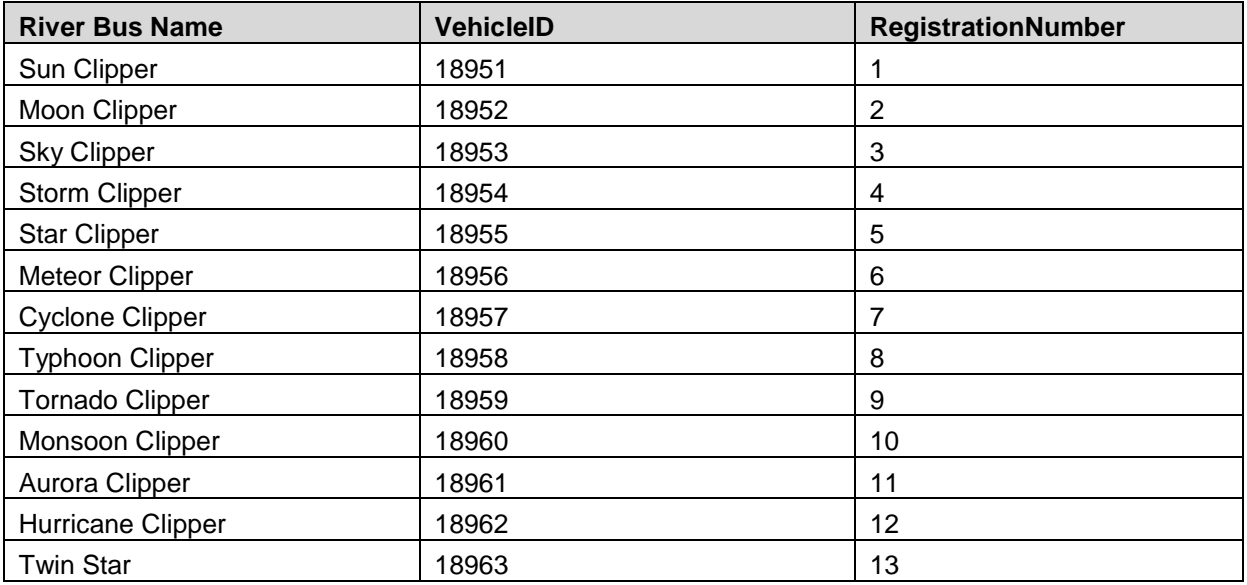

**Table 10 – River Bus Information**

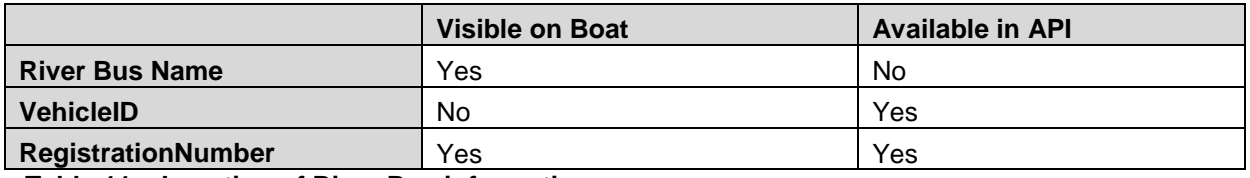

**Table 11 – Location of River Bus information**

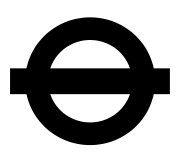

# <span id="page-32-0"></span>**Appendix C. Guide to Flexible Message Priorities**

The following is a guideline to the Flexible Message priority field 'MessagePriority' which indicates the type and severity of an incident made available via a flexible message. It is recommended that all messages are displayed but the prominence of messages can be managed by priority. Note that priority 6 is not in use at the moment and priorities 7-10 may be included in the future. It is recommended that these priorities are still made available in a case message is given one of these priorities.

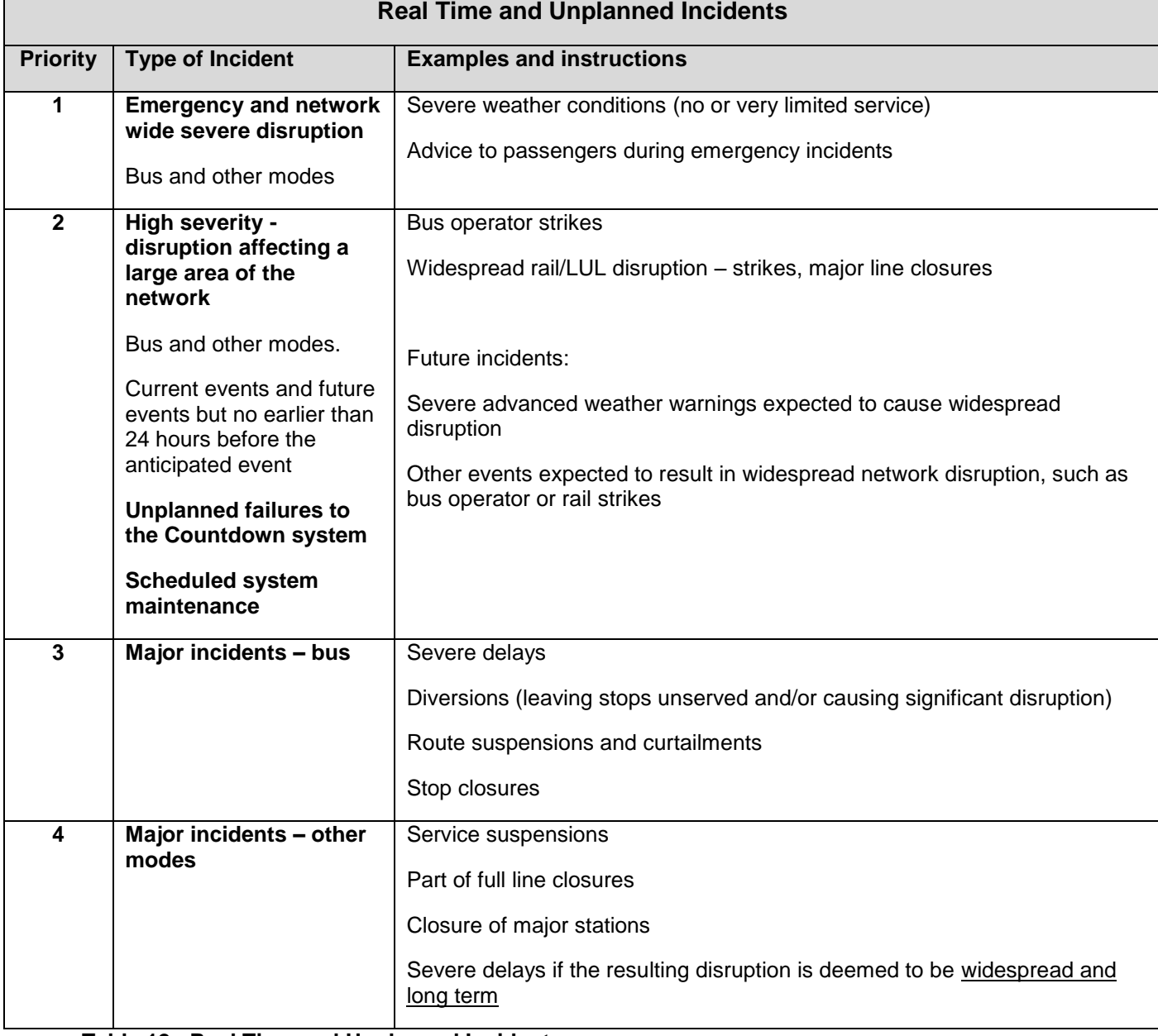

#### **Table 12 - Real Time and Unplanned Incidents**

TfL Live Bus River Bus Arrivals API Documentation v2.1 05/08/2016 05/08/2016 Page 33 of 34 Transport for London

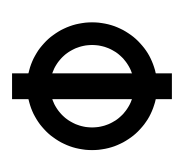

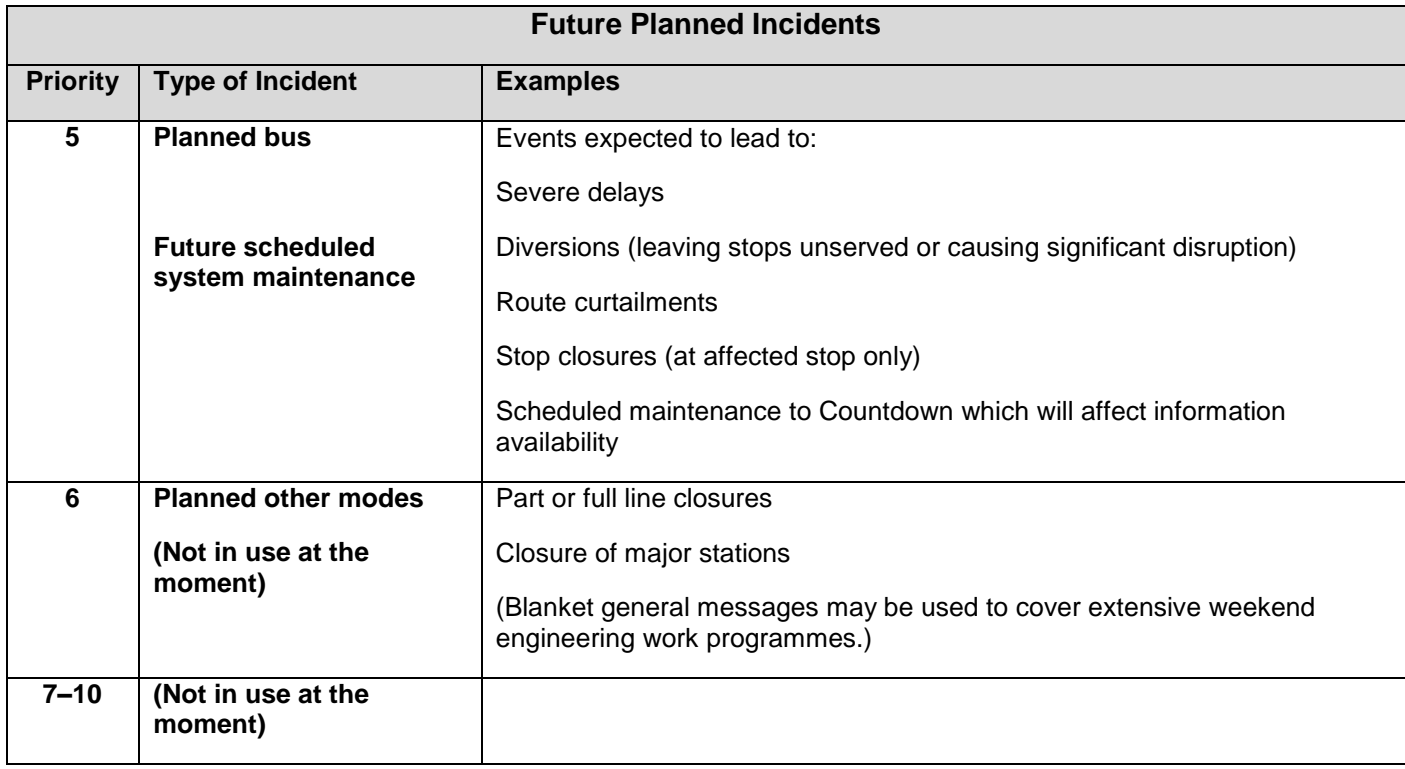

**Table 13 – Future Planned Incidents**

TfL Live Bus River Bus Arrivals API Documentation v2.1 05/08/2016 05/08/2016 Page 34 of 34 Transport for London